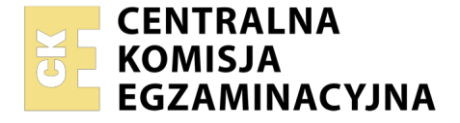

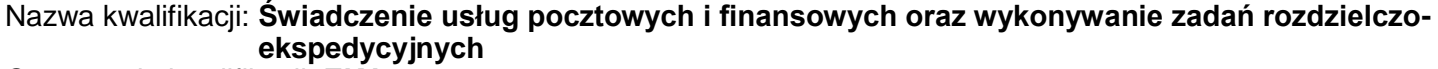

Oznaczenie kwalifikacji: **EKA.08** Numer zadania: **01**  Wersja arkusza: **SG**

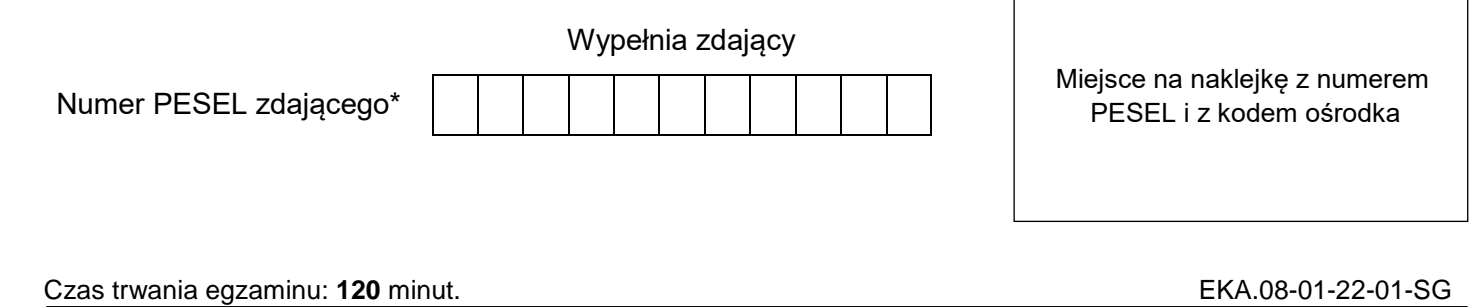

# **EGZAMIN ZAWODOWY**

**Rok 2022 CZĘŚĆ PRAKTYCZNA**

# **PODSTAWA PROGRAMOWA 2019**

#### **Instrukcja dla zdającego**

- 1. Na pierwszej stronie arkusza egzaminacyjnego wpisz w oznaczonym miejscu swój numer PESEL i naklej naklejkę z numerem PESEL i z kodem ośrodka.
- 2. Na KARCIE OCENY w oznaczonym miejscu przyklej naklejkę z numerem PESEL oraz wpisz:
	- swój numer PESEL\*,
	- oznaczenie kwalifikacji,
	- numer zadania.
	- numer stanowiska.
- 3. Sprawdź, czy arkusz egzaminacyjny zawiera 15 stron i nie zawiera błędów. Ewentualny brak stron lub inne usterki zgłoś przez podniesienie ręki przewodniczącemu zespołu nadzorującego.
- 4. Zapoznaj się z treścią zadania oraz stanowiskiem egzaminacyjnym. Masz na to 10 minut. Czas ten nie jest wliczany do czasu trwania egzaminu.
- 5. Czas rozpoczęcia i zakończenia pracy zapisze w widocznym miejscu przewodniczący zespołu nadzorującego.
- 6. Wykonaj samodzielnie zadanie egzaminacyjne. Przestrzegaj zasad bezpieczeństwa i organizacji pracy.
- 7. Po zakończeniu wykonania zadania pozostaw arkusz egzaminacyjny z rezultatami oraz KARTĘ OCENY na swoim stanowisku lub w miejscu wskazanym przez przewodniczącego zespołu nadzorującego.
- 8. Po uzyskaniu zgody zespołu nadzorującego możesz opuścić salę/miejsce przeprowadzania egzaminu.

#### *Powodzenia!*

*\* w przypadku braku numeru PESEL – seria i numer paszportu lub innego dokumentu potwierdzającego tożsamość*

Układ graficzny © CKE 2020

### **Zadanie egzaminacyjne**

Obsłuż dwóch klientów korzystających z usług operatora pocztowego Centrum Usług MIX – Poczta sp. z o.o., ul. 3 Maja 30, 20-500 Lublin, zgodnie z ich wymaganiami na podstawie informacji zamieszczonych w arkuszu egzaminacyjnym. Wypełnij druki wskazanego operatora pocztowego oraz sporządź dokumenty właściwe dla realizacji zamawianych przez klientów usług. Następnie dokonaj odprawy ładunku z Węzła Ekspedycyjno-Rozdzielczego w Lublinie do urzędu pocztowego w Milejowie zgodnie z planem wymiany poczty. Dokonaj wydzielenia przesyłek oraz ich zaewidencjonowania w dokumentacji niezbędnej do odprawy ładunku.

Potrzebne druki i cenniki zamieszczone są w arkuszu egzaminacyjnym.

W miejscach, w których wymagany jest podpis pracownika wpisz swój numer **PESEL.**

W miejscach przeznaczonych na wpisanie daty wpisz **datę przeprowadzenia egzaminu**.

Na stanowisku egzaminacyjnym masz do dyspozycji: **datownik, poduszkę i podkładkę do datownika** oraz **kalkulator.** 

#### **Klient 1.**

Pan Jan Kowalski chce nadać paczkę o wadze 30 kg. Ze względu na jej zawartość, porcelanowy serwis do kawy, przesyłka ma być traktowana ostrożnie.

Na prośbę klienta wypełnij nalepkę adresową na PACZKĘ MAX, wpisując dane adresowe i kontaktowe nadawcy i adresata. Oblicz opłatę na podstawie zamieszczonego fragmentu cennika operatora Centrum Usług MIX – Poczta sp. z o.o.

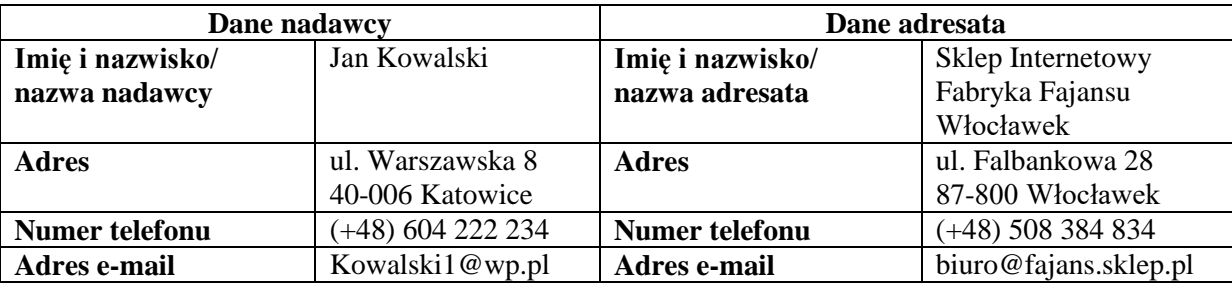

#### **Dane teleadresowe**

#### **Cennik usług pocztowych (fragment)**

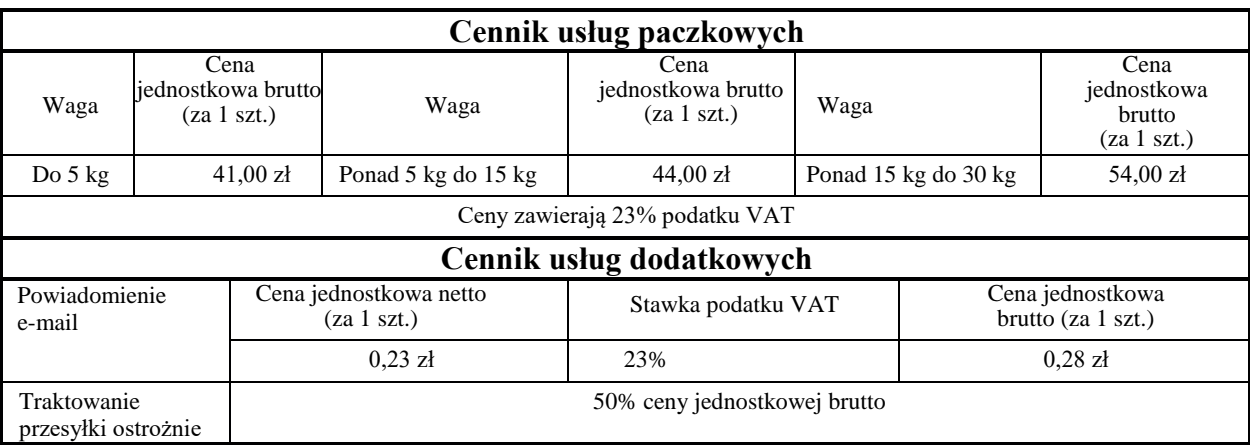

#### **Klient 2.**

Pan Jarosław Nowakowski reprezentujący Uniwersytet Trzeciego Wieku w związku z organizacją pleneru "Cztery pory roku" chce złożyć u operatora pocztowego Centrum Usług MIX – Poczta sp. z o.o. zamówienie na potrzebne do tego celu artykuły.

Klient poprosił o wypełnienie w jego imieniu formularza zamówienia. Wykorzystaj w tym celu zamieszczone dane zamawiającego, wykaz zamawianych towarów oraz fragment cennika towarów oferowanych przez Centrum Usług MIX – Poczta sp. z o.o.

#### **Dane zamawiającego**

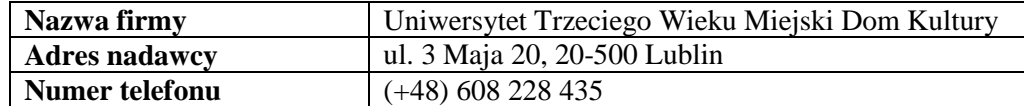

#### **Wykaz zamawianych towarów**

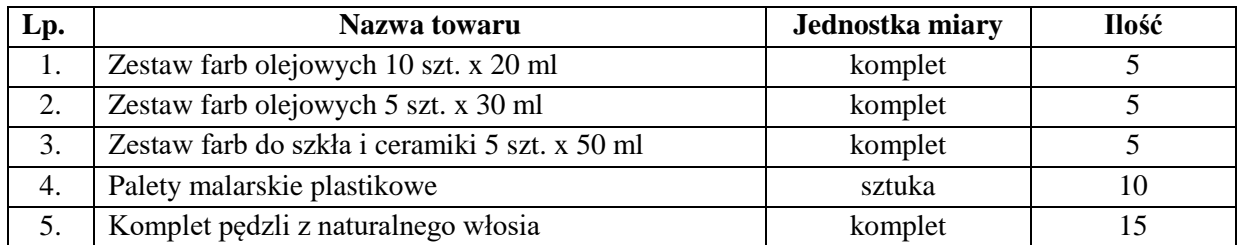

#### **Cennik towarów oferowanych przez Centrum Usług MIX – Poczta sp. z o.o. (fragment)**

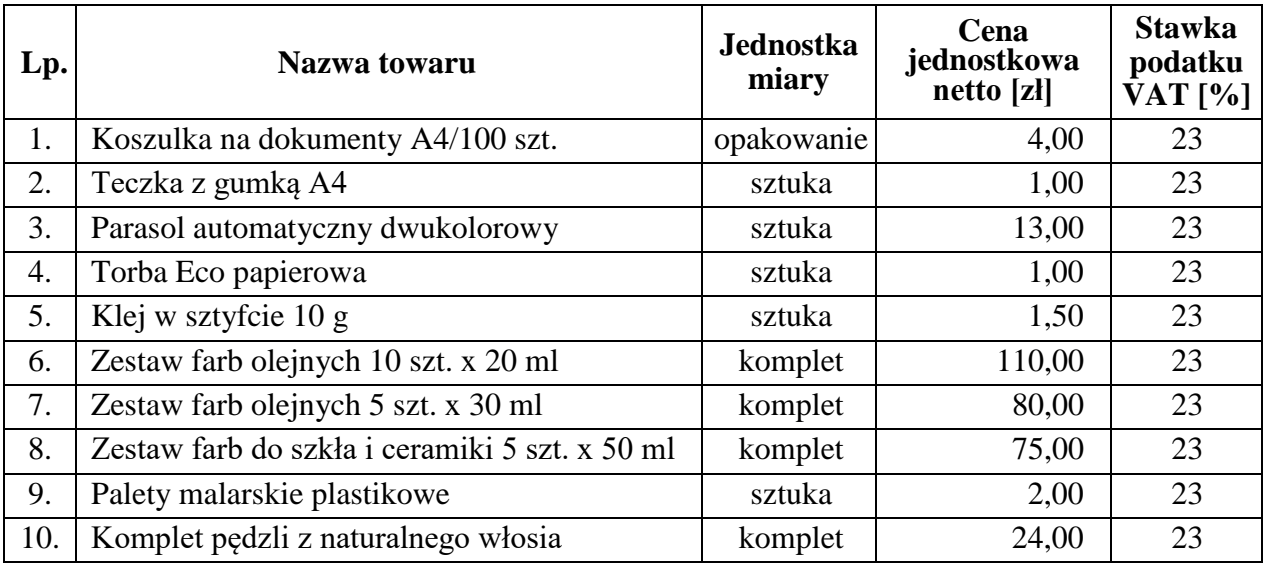

#### **Zasady ekspedycji**

- 1. Przesyłki listowe polecone ekonomiczne i priorytetowe oraz przesyłki listowe z zadeklarowaną wartością odprawiane są w worku jako jeden przedmiot ładunku.
- 2. Przesyłki listowe nierejestrowane odprawiane są w kasecie jako jeden przedmiot ładunku.
- 3. Przesyłki kurierskie oraz paczki stanowią odrębne przedmioty ładunku.

# **Plan wymiany poczty**

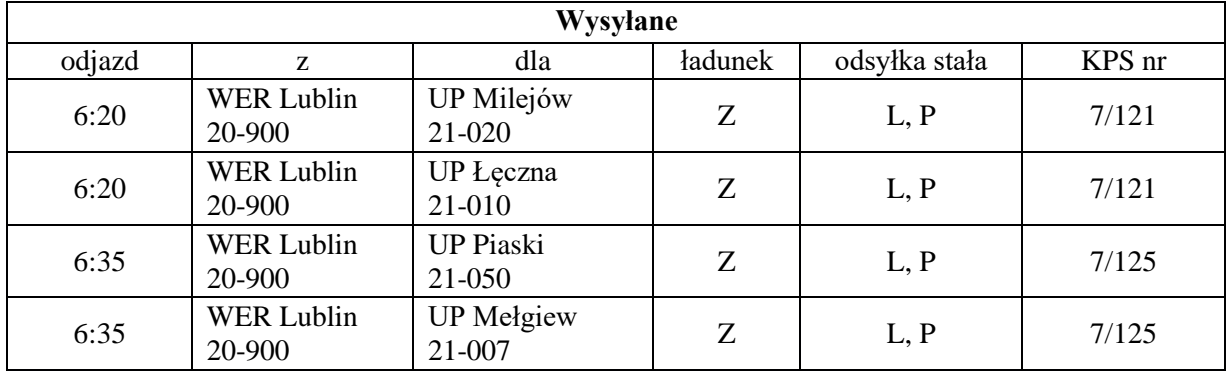

# **Zestawienie ilości kierowanych przesyłek**

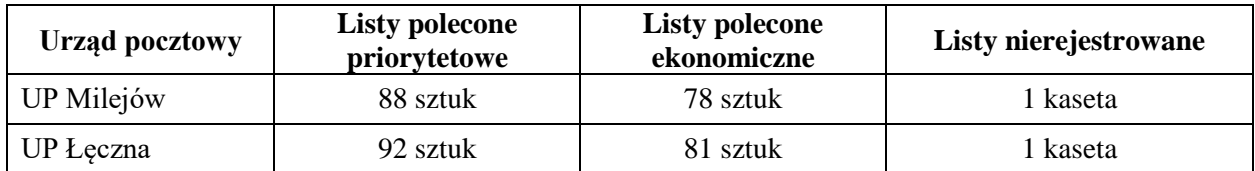

**Przesyłka pocztowa nr 1**

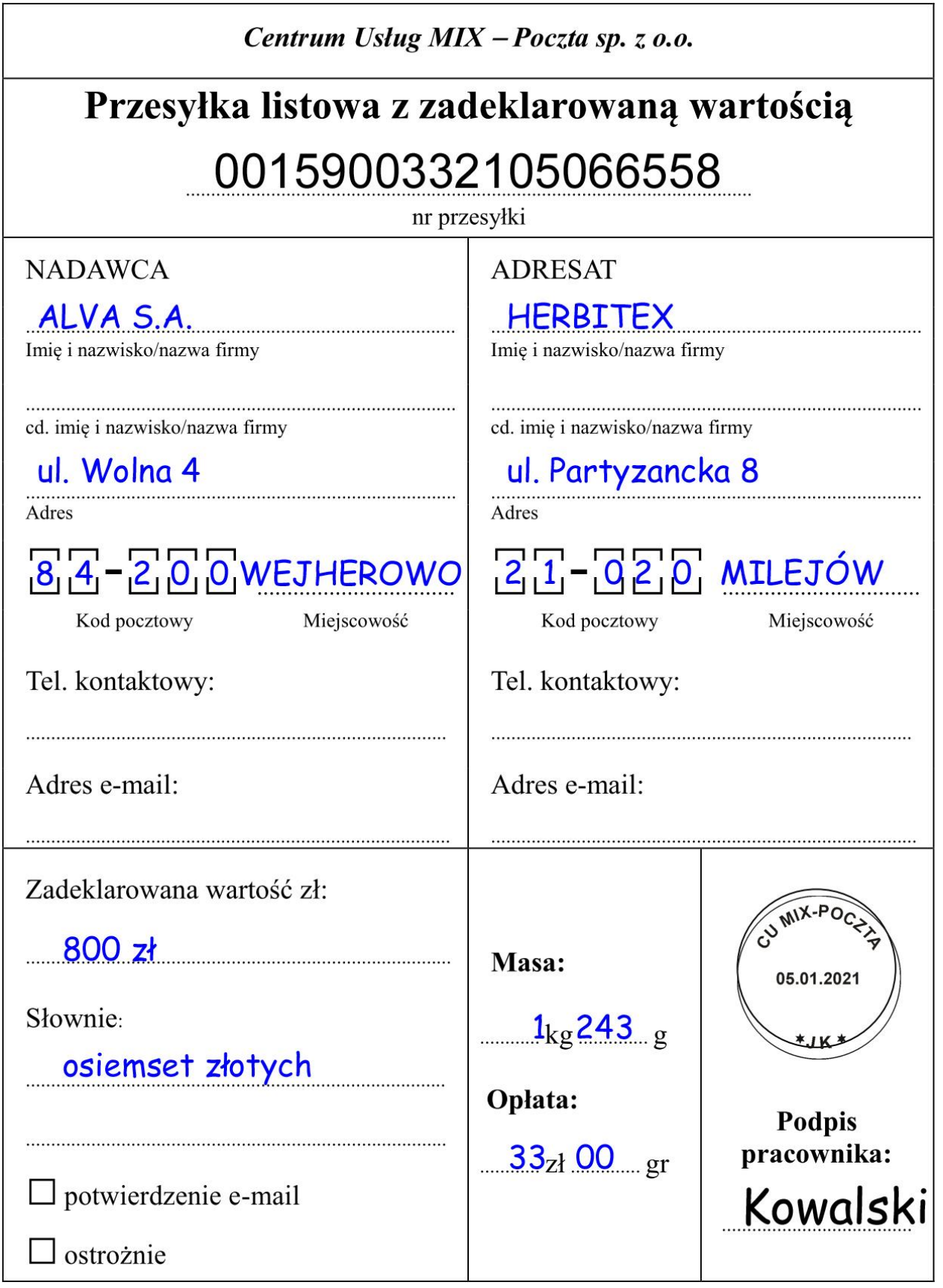

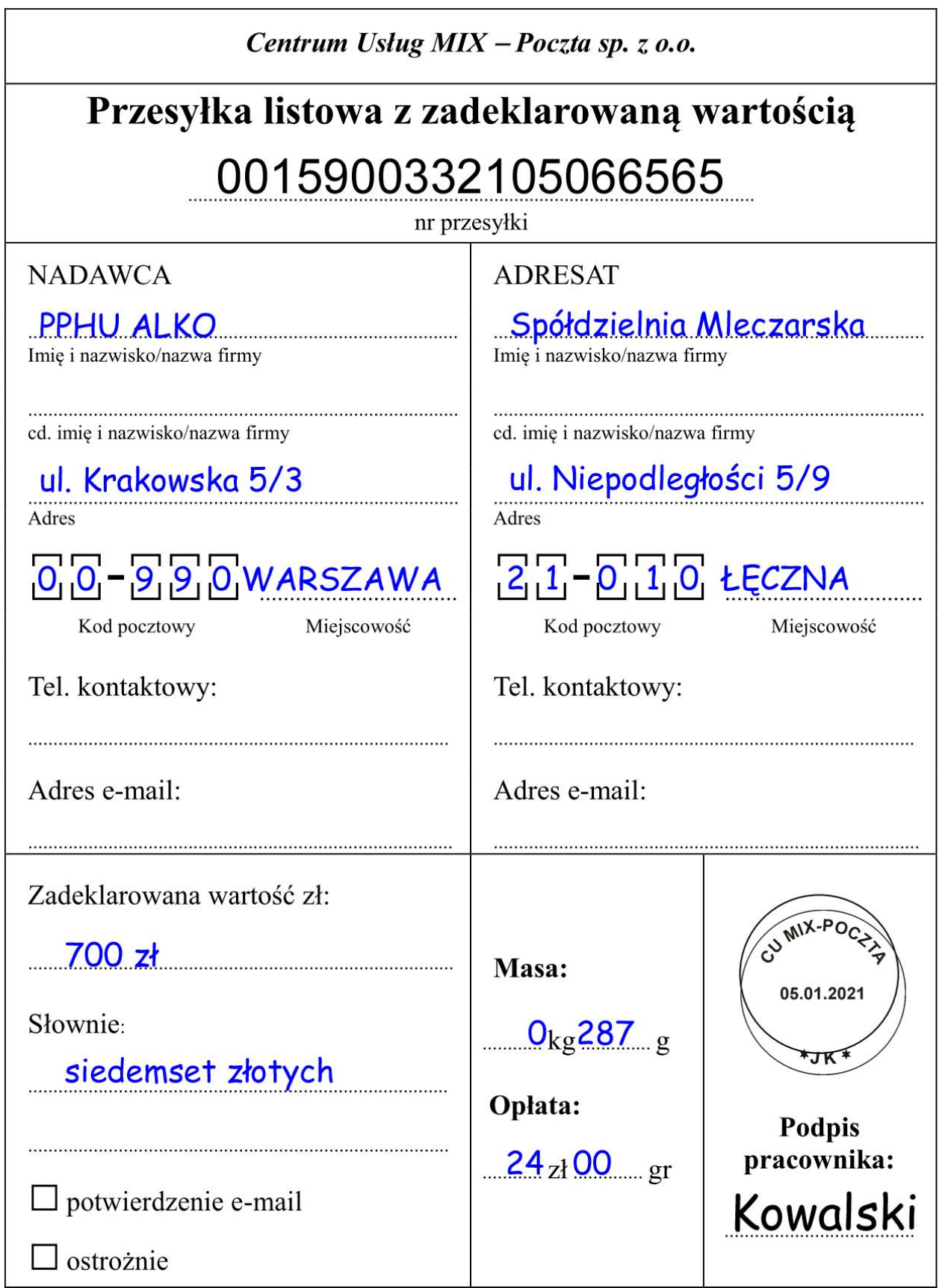

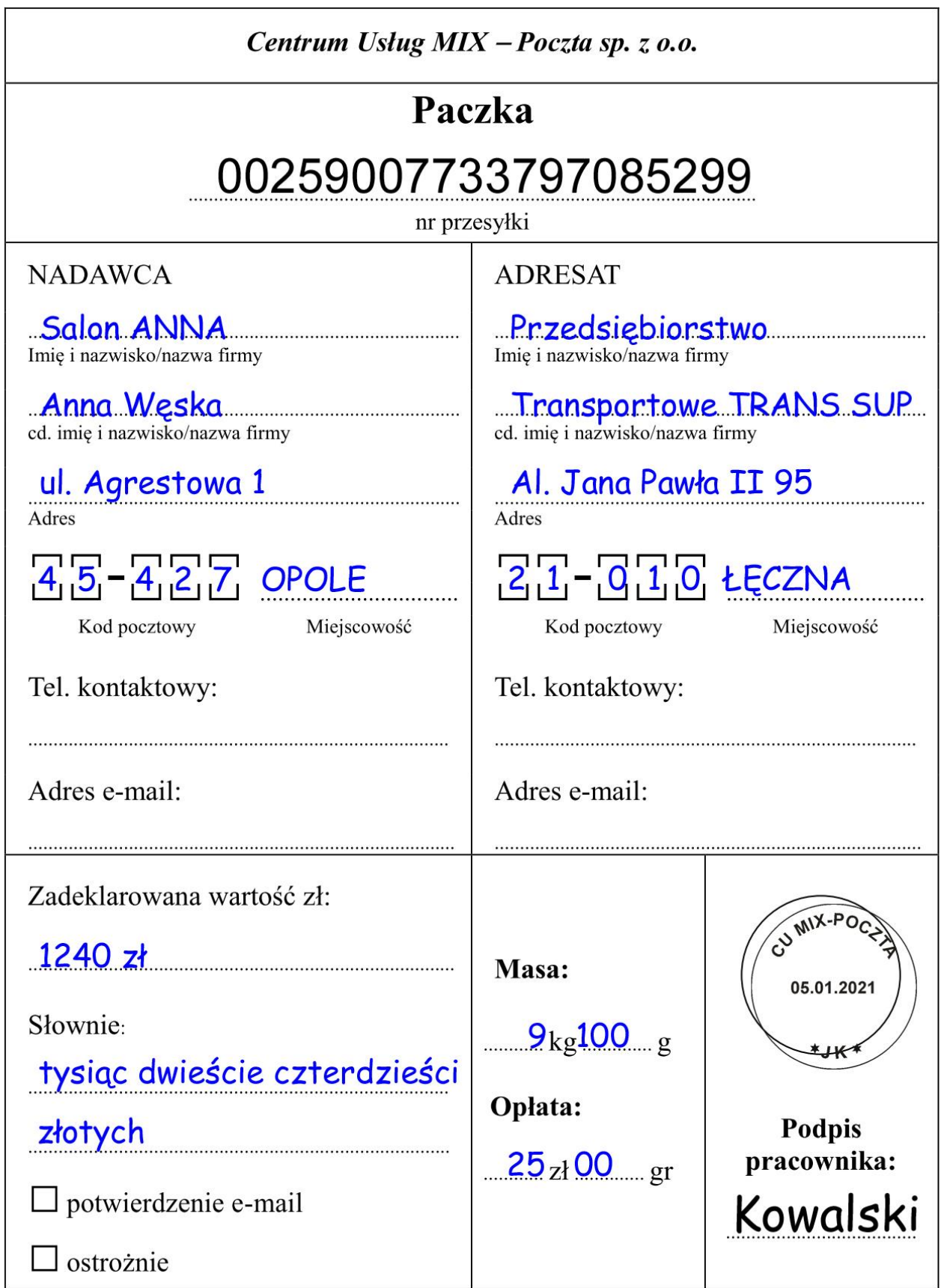

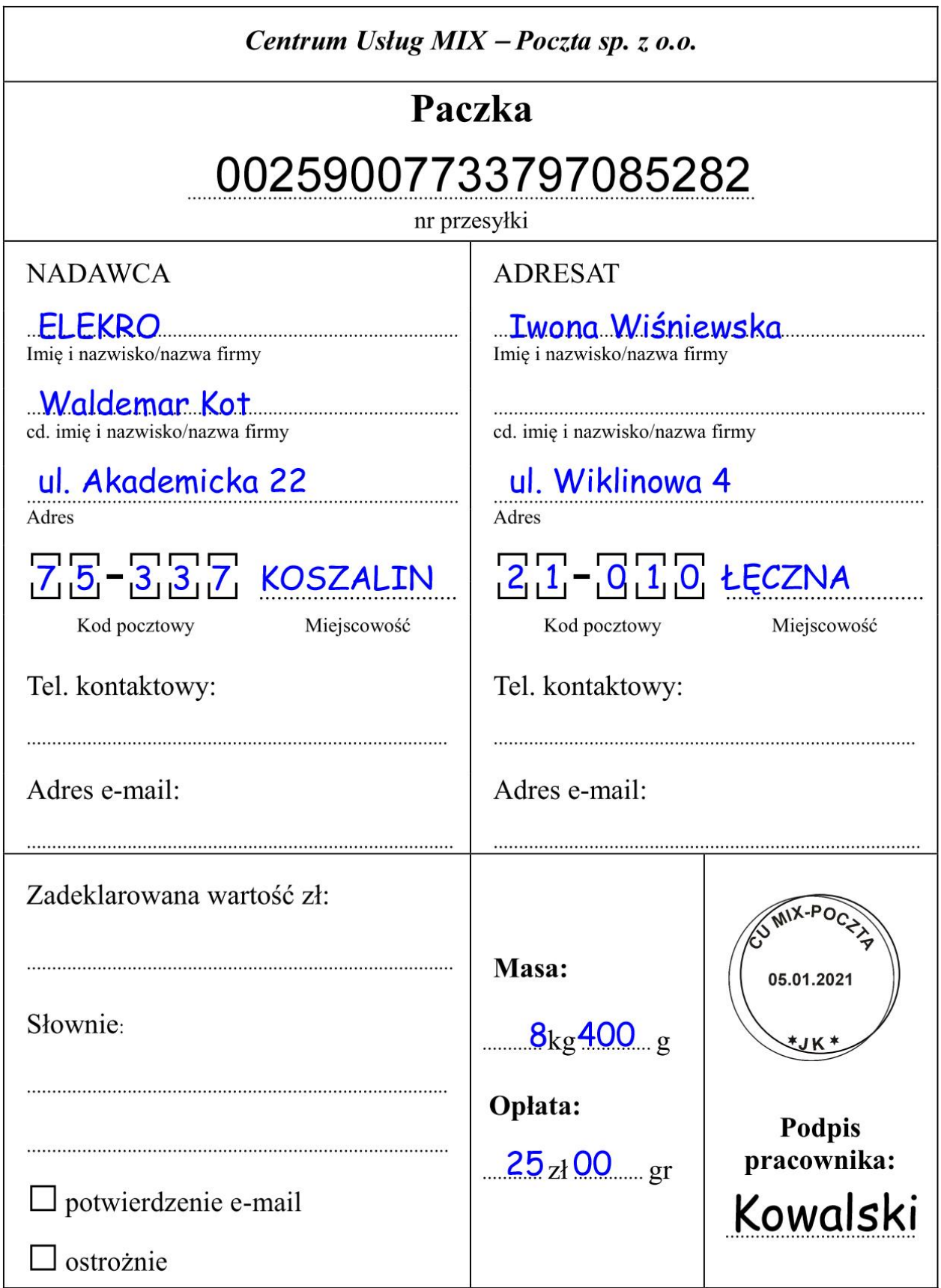

**Przesyłka pocztowa nr 5**

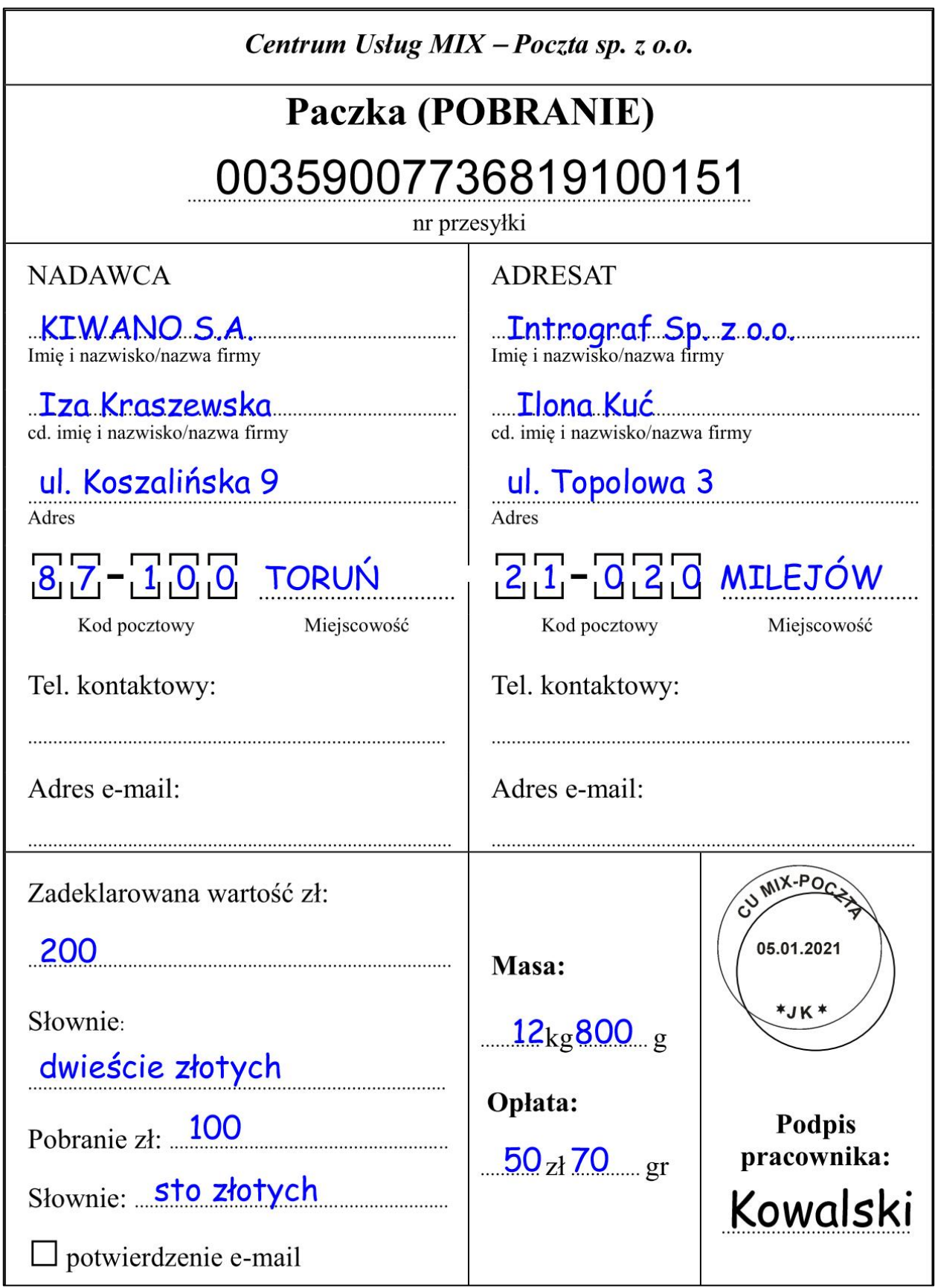

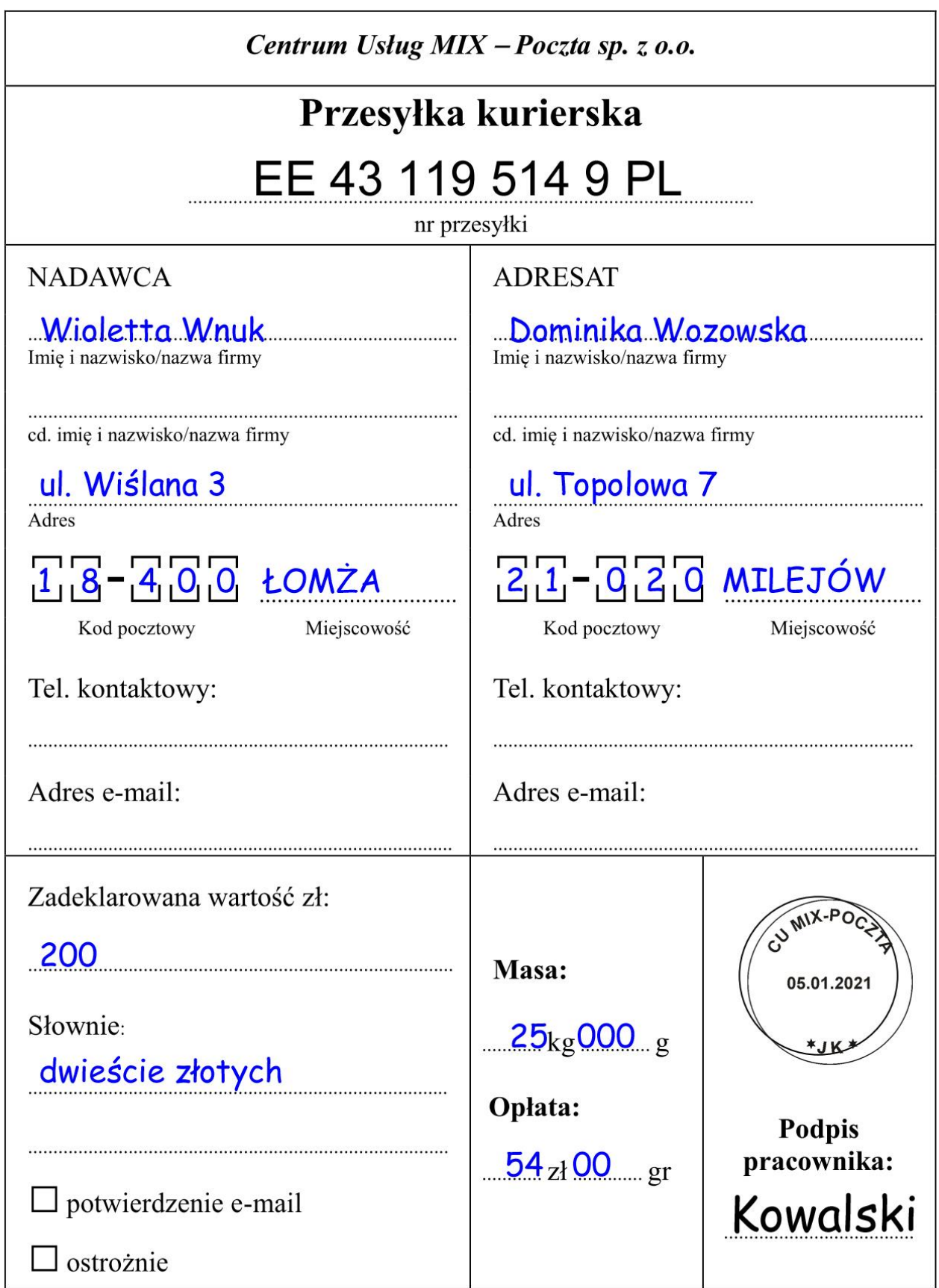

**Czas przeznaczony na wykonanie zadania wynosi 120 minut**.

**Ocenie podlegać będą 4 rezultaty:** 

- ̶ Nalepka adresowa na paczkę,
- ̶ Zamówienie na towary,
- ̶ Karta odsyłkowa,
- ̶ Wykaz ładunku.

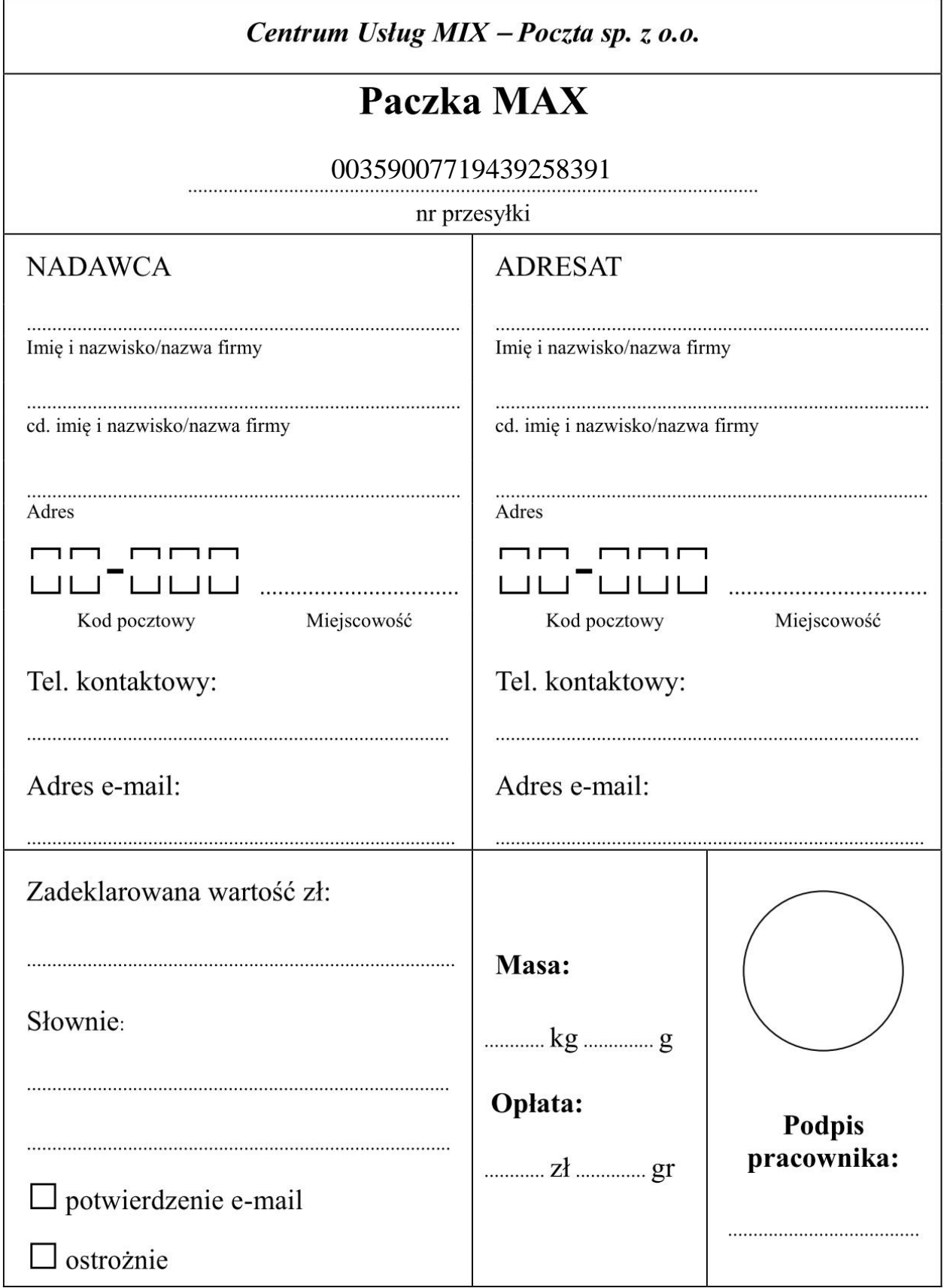

| ZAMAWIAJĄCY:<br><b>ADRESAT:</b>                                 |                          |       |       |                                                      |                                       |  |
|-----------------------------------------------------------------|--------------------------|-------|-------|------------------------------------------------------|---------------------------------------|--|
| ZAMÓWIENIE nr 1                                                 |                          |       |       |                                                      |                                       |  |
| Data wystawienia:                                               |                          |       |       |                                                      |                                       |  |
| Data realizacji: 3 dni                                          |                          |       |       |                                                      |                                       |  |
|                                                                 | Forma płatności: gotówka |       |       |                                                      |                                       |  |
| Termin płatności: XXXXXX                                        |                          |       |       |                                                      |                                       |  |
| Lp.                                                             | Nazwa towaru             | J. m. | Ilość | Cena<br>jednostkowa<br>brutto<br>$[{\bf z} {\bf l}]$ | Wartość brutto<br>$[{\bf z} {\bf l}]$ |  |
|                                                                 |                          |       |       |                                                      |                                       |  |
|                                                                 |                          |       |       |                                                      |                                       |  |
|                                                                 |                          |       |       |                                                      |                                       |  |
|                                                                 |                          |       |       |                                                      |                                       |  |
|                                                                 |                          |       |       |                                                      |                                       |  |
|                                                                 |                          |       |       |                                                      |                                       |  |
|                                                                 |                          |       |       |                                                      |                                       |  |
| Razem do zapłaty:                                               |                          |       |       |                                                      |                                       |  |
| Prosimy o potwierdzenie zamówienia i odesłanie do naszej firmy. |                          |       |       |                                                      |                                       |  |
| Podpis zamawiającego                                            |                          |       |       |                                                      |                                       |  |

\*Uwaga: należy wypełnić tylko zaciemnione pola

**Druk**

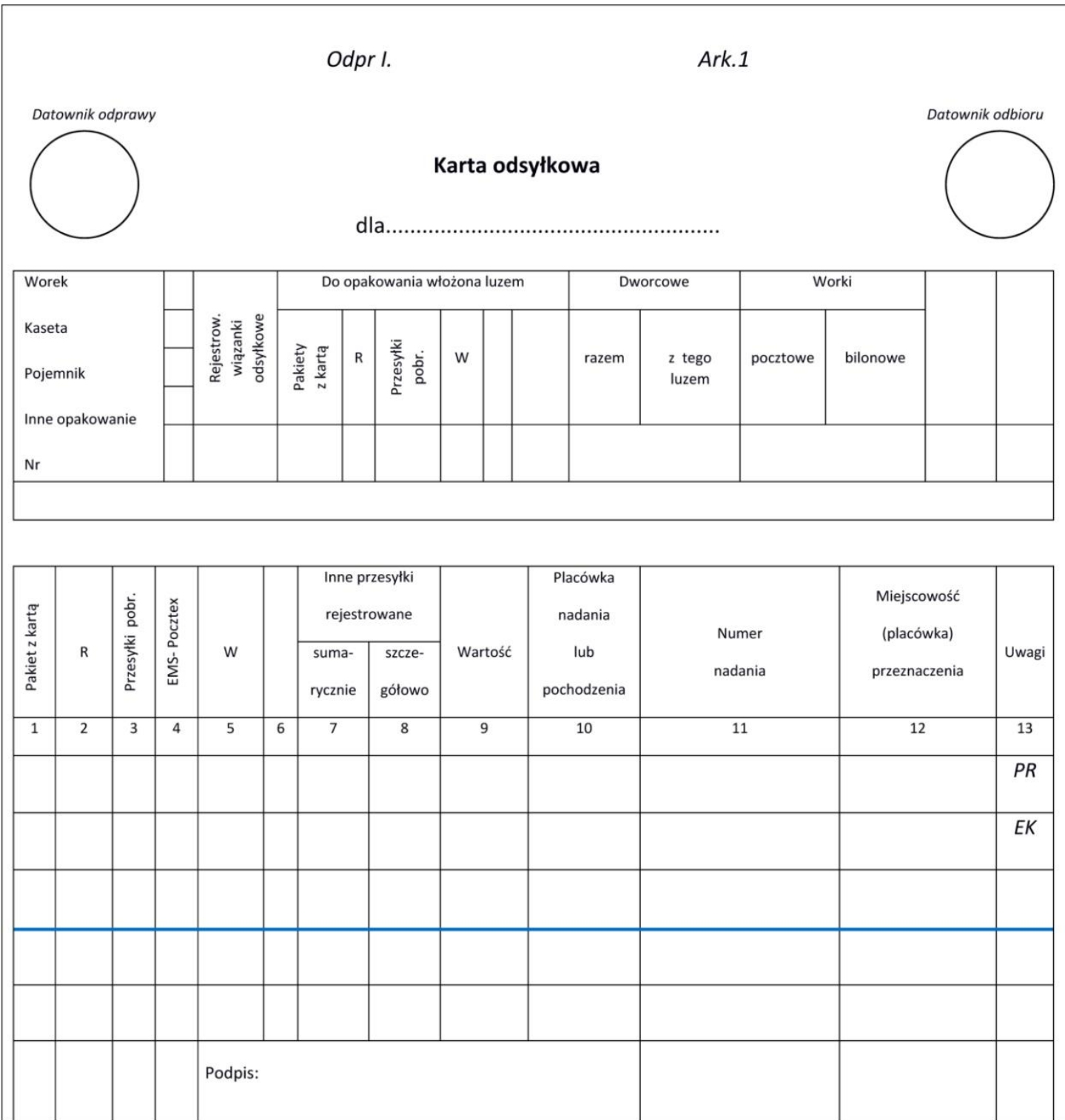

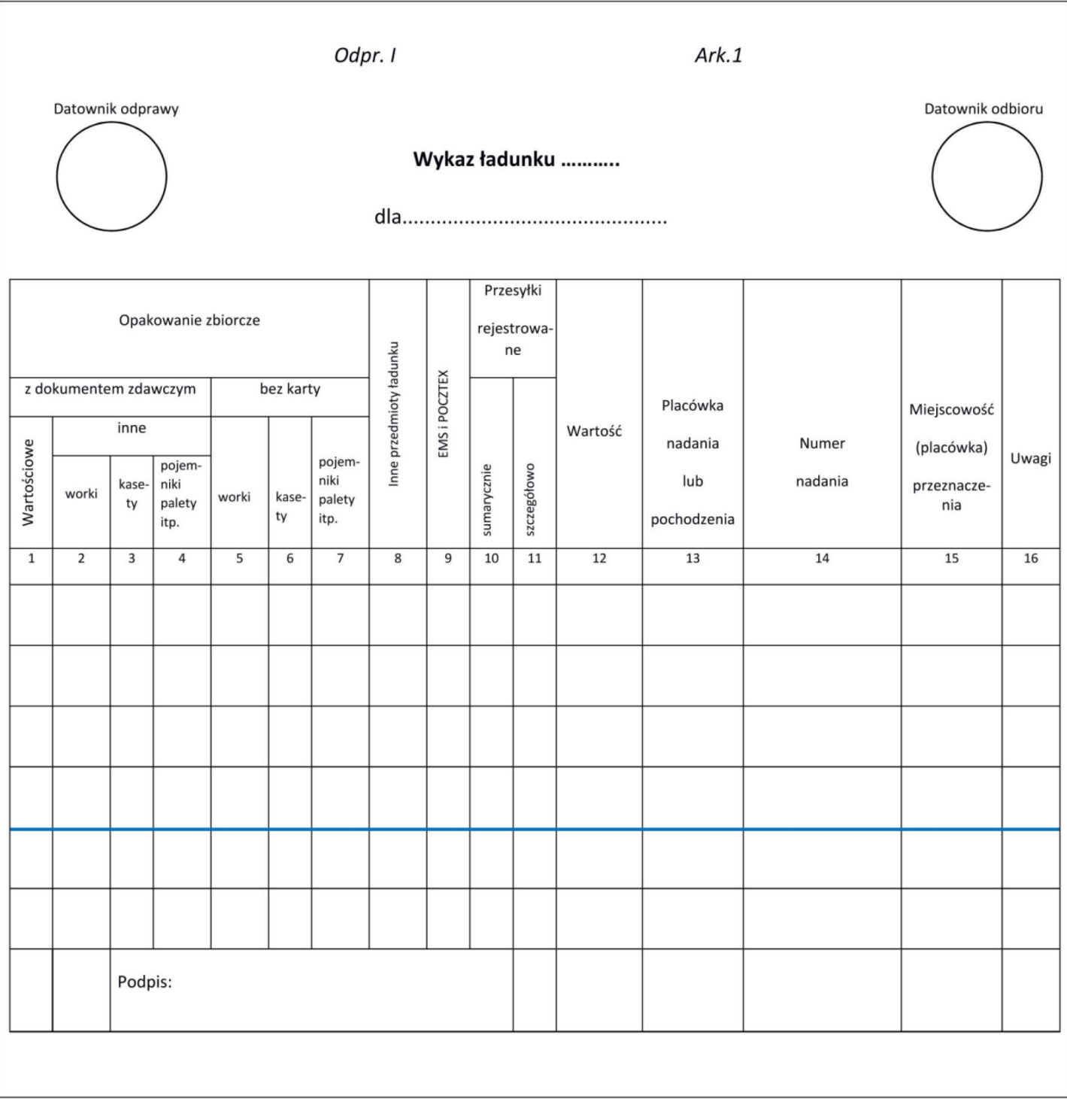